## **SIA 2015/2016 - NOTE PER LA PRIMA CONSEGNA**

Per la prima consegna limitarsi a definire le misure indicandone solo il nome, una breve descrizione e se eventualmente prevedete che siano delle medie, dei MAX, etc. Non servono per la prima consegna altri dettagli sulle misure; le misure verranno definite in modo dettagliato nella seconda parte.

Vedere anche l'esercizio con indicazione per la tesina http://dbgroup.unimo.it/SIA/EsempioPerTesina20152016.pdf

Nel nostro esempio, per la prima consegna, si possono indicare le seguenti misure

**Quantità totale venduta** : è la somma di OrderQty : **PrezzoMedioUnitario**: è la media di UnitPrice : **PrezzoUNitarioMassimo**: è il massimo di UnitPrice

Si noti che le misure sono riferite a tutte le dimensioni, cioè non si parla di **Quantità totale venduta per un Prodotto** o **Quantità totale venduta ad un Cliente :** queste saranno poi delle analisi.

Ad esempio, supponendo di avere nel DB solo i prodotti ProductID = 985 e 991 A livello di analisi si otterrà:

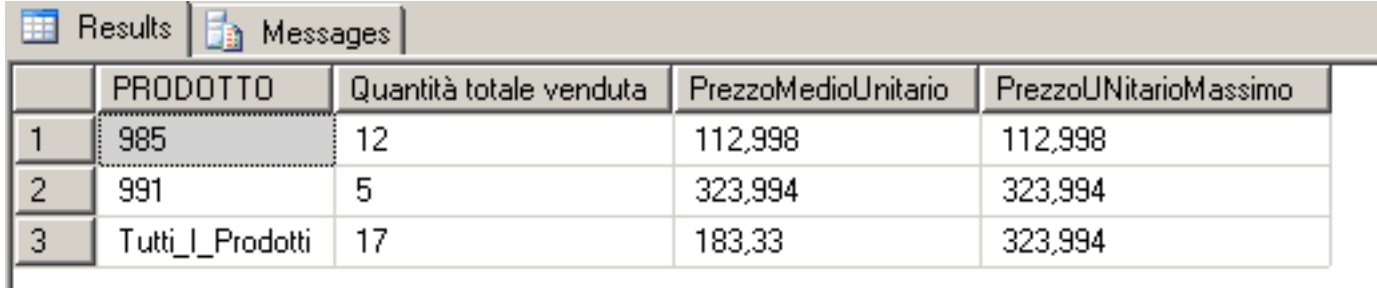

Normalmente un valore numerico quale UnitPrice (OrderQty) corrisponde ad una misura. Si può usare come dimensione per fare analisi del tipo: qual è la quantità totale venduta per un certo prezzo, però in questo caso meglio discretizzare introducendo delle fasce di prezzo;

Nell'esempio , si può introdurre la dimensione FASCIA\_PREZZO con questi due valori PREZZO\_BASSO se UnitPrice < 200 PREZZO\_ALTO se UnitPrice >= 200

**Per una tale dimensione nella prima consegna è sufficiente la descrizione a parole. L'implementazione avverrà nella seconda consegna!**

Quindi in fase di analisi si potrà ottenere

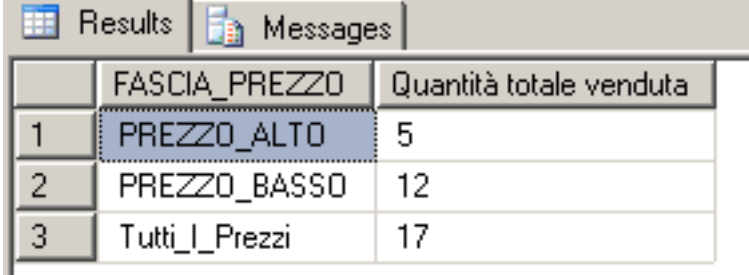